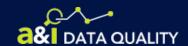

# Instructions: How to Code Records Where Driver Data Are Legitimately Missing

#### Crash Record Completeness Measure - Treatment of Legitimately Empty Driver Fields

- The Crash Record Completeness Measure excludes records with legitimately missing information from counting against performance if you code the record using designated keywords.
- Apply these instructions after researching and confirming that the driver data cannot be found, or are not applicable.
- These instructions are optional. Your State's Crash Record Completeness Measure rating will not decline if you choose not take these steps.

#### **Instructions**

To exclude the record from your Crash Record Completeness measure, enter any of the following keywords in the **driver last name field** of a crash record:

- Attenuator
- Autonomous
- Driverless<sup>(2)</sup>
- Hit and run<sup>(1)</sup>
- Parked
- Stolen
- Unknown<sup>(2)</sup>

<sup>(2)</sup> You may use "unknown" or "driverless" in lieu of the more specific keywords, but this is still only permitted if there is adequate justification for not having driver and/or vehicle data; i.e., if it was a runaway vehicle with no driver, or if it fits into one of the other situations described by the keywords.

### **Example 1**

A runaway truck with no driver rolls down a slope into a collision: enter "driverless" or "unknown" as the keyword.

| Driver Identification |            |                 |
|-----------------------|------------|-----------------|
| Last Name             | DRIVERLESS | First Name      |
| Middle Initial        |            | Date of Birth   |
| License?              |            | License Class ▼ |
| License Number        |            | License State   |

<sup>(1) &</sup>quot;Hit and run" also excludes the record from Vehicle Fields completeness evaluation.

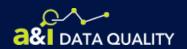

# Instructions: How to Code Records Where Driver Data Are Legitimately Missing

#### **Example 2**

A parked commercial vehicle was struck by another motor vehicle: enter "parked" or "unknown" as the keyword for the parked vehicle.

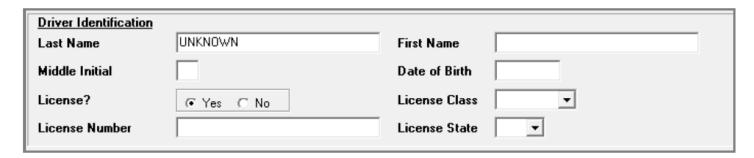

# **Example 3**

A passenger vehicle was struck by an unidentified motor carrier that fled the scene and investigators were not able to record driver information: enter "hit and run" as the keyword.

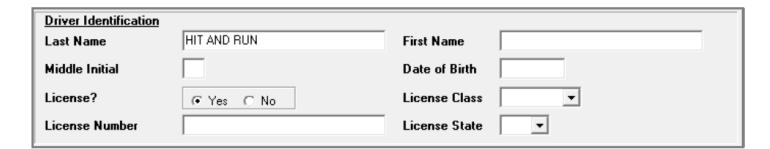